## Primary Green Screen Planner

## My Plan

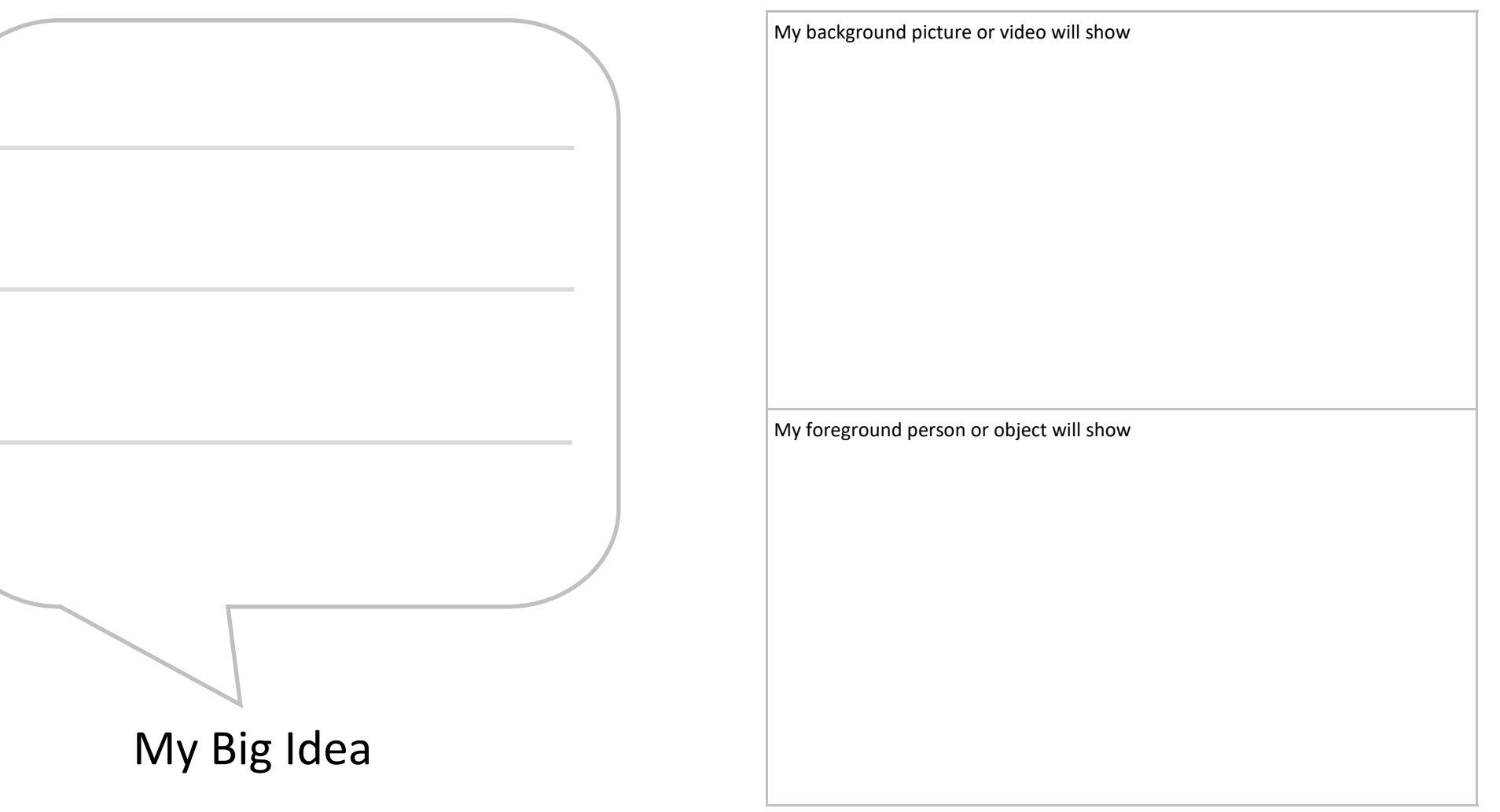

Foreground = an object or person in front

Background = Behind other objects or people

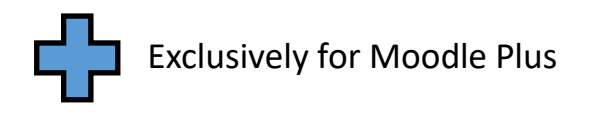

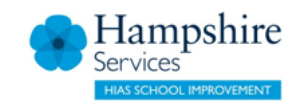